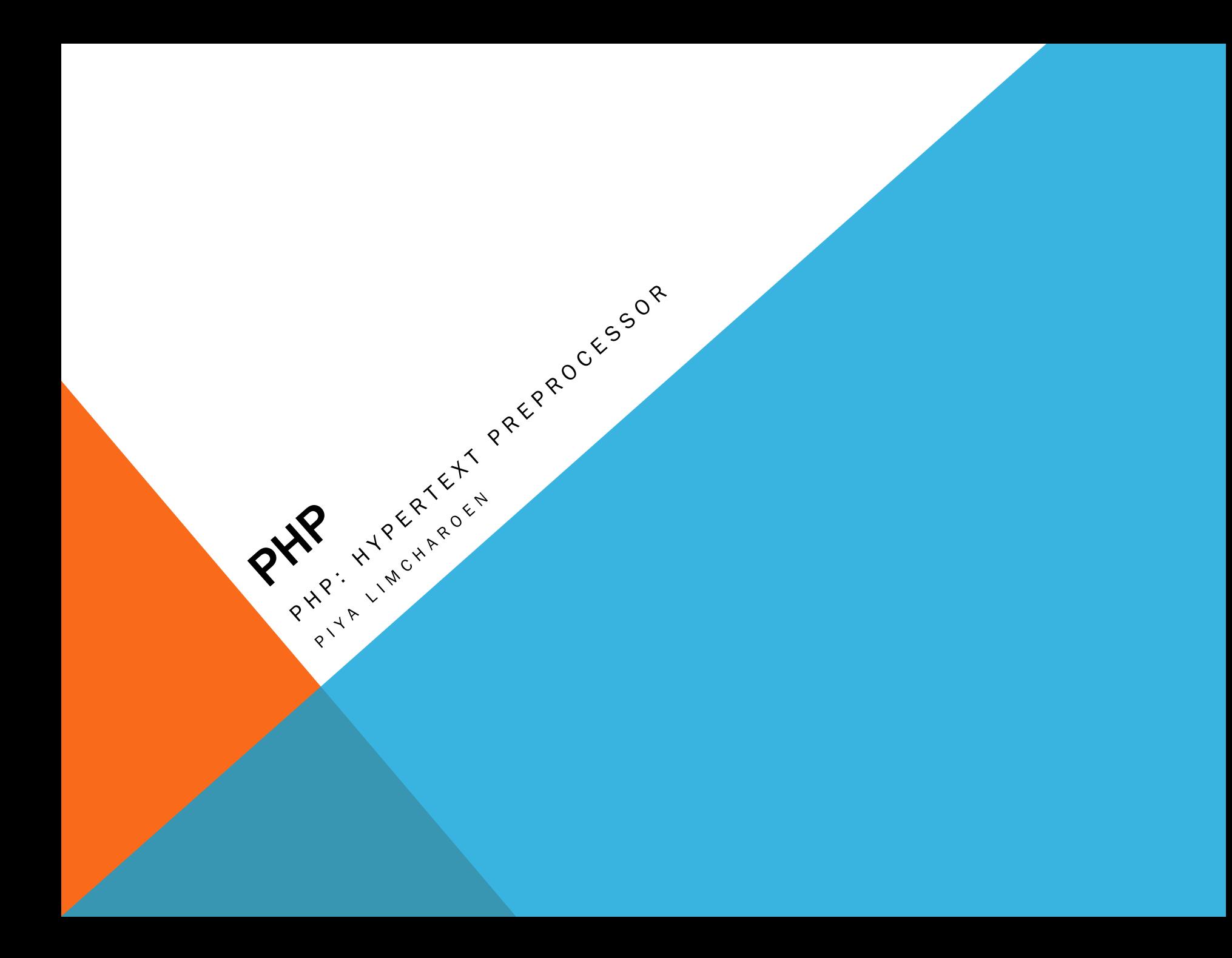

#### INDEX

- **PHP Introduce**
- **PHP Installation**
- **PHP Syntax**
- **PHP Variables**
- **PHP String**
- PHP Operators
- **PHP If...Else**
- **PHP Switch**
- **PHP Arrays**
- **PHP While Loops**
- **PHP For Loops**
- **PHP Functions**
- **PHP Forms**
- PHP \$\_GET
- PHP \$\_POST

2

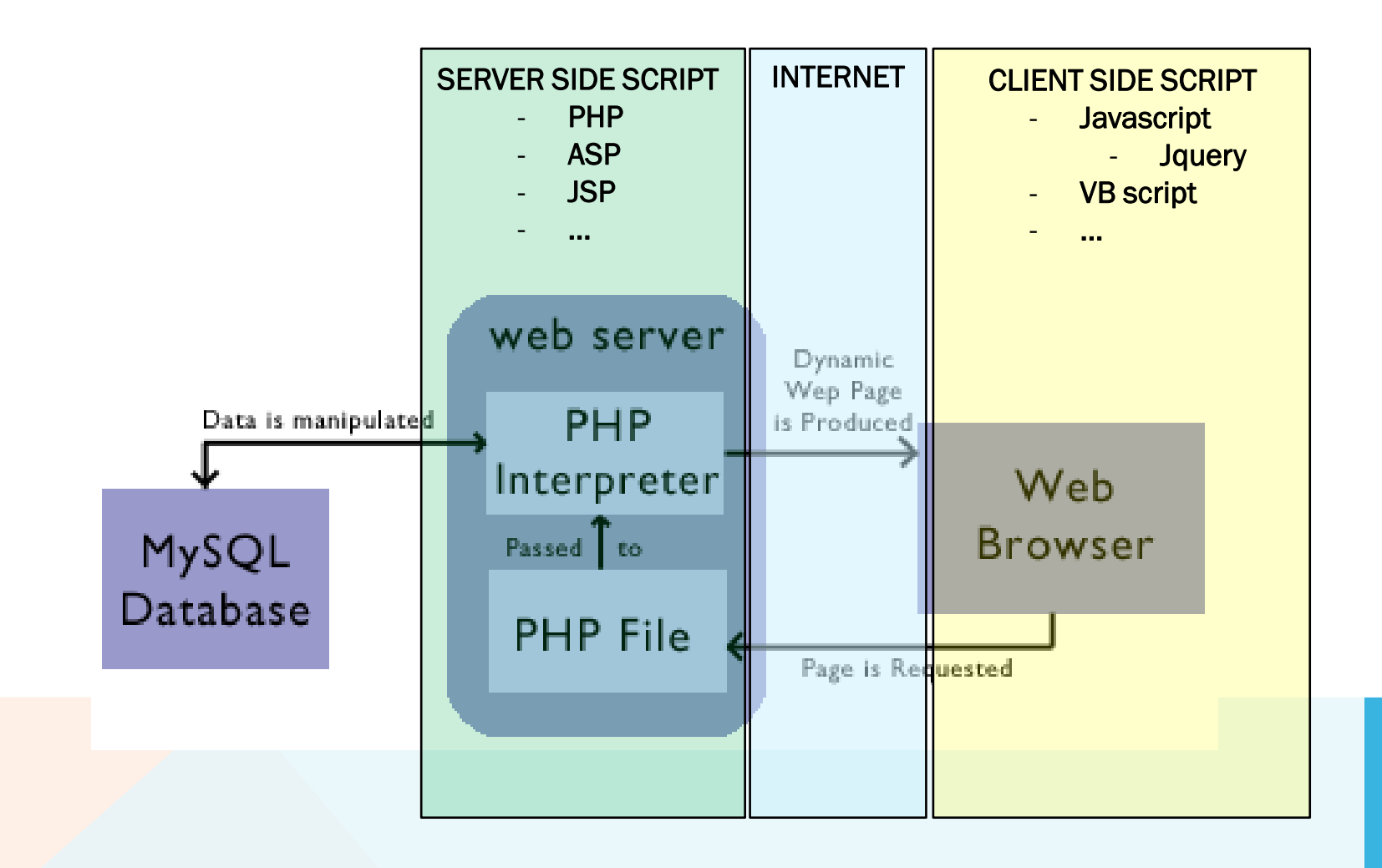

What You Should Already Know

Before you continue you should have a basic understanding of the following:

- HTML/XHTML
- JavaScript

What is PHP?

- PHP stands for PHP: Hypertext Preprocessor
- PHP is a server-side scripting language, like ASP
- PHP scripts are executed on the server
- PHP supports many databases (MySQL, Informix, Oracle, Sybase, Solid, PostgreSQL, Generic ODBC, etc.)
- PHP is an open source software
- PHP is free to download and use

What is a PHP File?

- PHP files can contain text, HTML tags and scripts
- PHP files are returned to the browser as plain HTML
- PHP files have a file extension of ".php", ".php3", or ".phtml"

What is MySQL?

- MySQL is a database server
- MySQL is ideal for both small and large applications
- MySQL supports standard SQL
- MySQL compiles on a number of platforms
- MySQL is free to download and use

PHP + MySQL

• PHP combined with MySQL are cross-platform (you can develop in Windows and serve on a Unix platform)

Why PHP?

- PHP runs on different platforms (Windows, Linux, Unix, etc.)
- PHP is compatible with almost all servers used today (Apache, IIS, etc.)
- PHP is FREE to download from the official PHP resource: www.php.net
- PHP is easy to learn and runs efficiently on the server side

#### Where to Start?

To get access to a web server with PHP support, you can:

- Install Apache (or IIS) on your own server, install PHP, and MySQL
- Or find a web hosting plan with PHP and MySQL support
- Install XAMPP (XAMPP is an easy to install Apache distribution containing MySQL, PHP and Perl. )
- Install MAMP ("MAMP" stands for: Macintosh, Apache)
	- Apache, PHP and MySQL for Mac OS X

#### PHP INSTALLATION

What do you Need?

- If your server supports PHP you don't need to do anything.
	- Just create some .php files in your web directory, and the server will parse them for you.
	- Because it is free, most web hosts offer PHP support.

However, if your server does not support PHP, you must install PHP.

- Here is a link to a good tutorial from PHP.net on how to install PHP5:
	- http://www.php.net/manual/en/install.php
- Download
	- Download PHP for free here:<http://www.php.net/downloads.php>
	- Download MySQL for free here: http://www.mysql.com/downloads/
	- Download Apache for free here: http://httpd.apache.org/download.cgi

#### PHP SYNTAX

#### Basic PHP Syntax

- A PHP script always starts with <?php and ends with ?>.
- A PHP script can be placed anywhere in the document.
- On servers with shorthand-support, you can start a PHP script with <? and end with ?>.
- For maximum compatibility, we recommend that you use the standard form (<?php) rather than the shorthand form.
- A PHP file must have a .php extension.
- A PHP file normally contains HTML tags, and some PHP scripting code.

Below, we have an example of a simple PHP script that sends the text "Hello World" back to the browser:

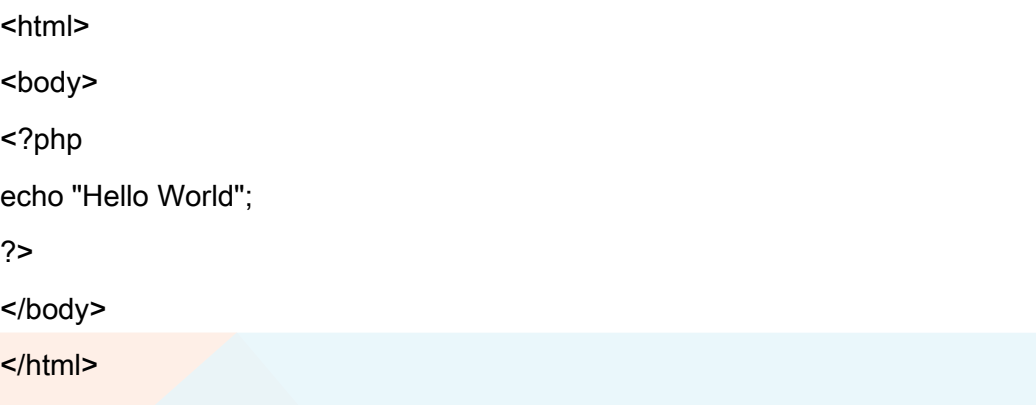

In the example above we have used the echo statement to output the text "Hello World".

#### PHP SYNTAX

#### Comments in PHP

- Each code line in PHP must end with a semicolon.
- The semicolon is a separator and is used to distinguish one set of instructions from another.
- There are two basic statements to output text with PHP: echo and print.

In PHP, we use // to make a one-line comment or /\* and \*/ to make a comment block:

<html>

<body>

<?php

//This is a comment

/\*

This is a comment block

\*/

?>

</body>

</html>

#### PHP VARIABLES

A variable can have a short name, like x, or a more descriptive name, like carName.

#### **Rules for PHP variable names:**

- Variables in PHP starts with a \$ sign, followed by the name of the variable
- The variable name must begin with a letter or the underscore character
- A variable name can only contain alpha-numeric characters and underscores (A-z, 0-9, and )
- A variable name should not contain spaces
- Variable names are case sensitive (y and Y are two different variables)

#### **PHP has no command for declaring a variable.**

\$myCar="Volvo";

- After the execution of the statement above, the variable myCar will hold the value Volvo.
- Tip: If you want to create a variable without assigning it a value, then you assign it the value of null.

#### **Let's create a variable containing a string, and a variable containing a number:**

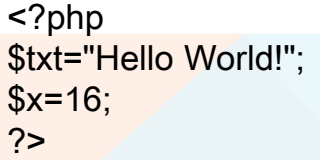

#### PHP VARIABLES

The scope of a variable is the portion of the script in which the variable can be referenced.

PHP has four different variable scopes:

- **local**
- global
- **static**
- **Parameter**

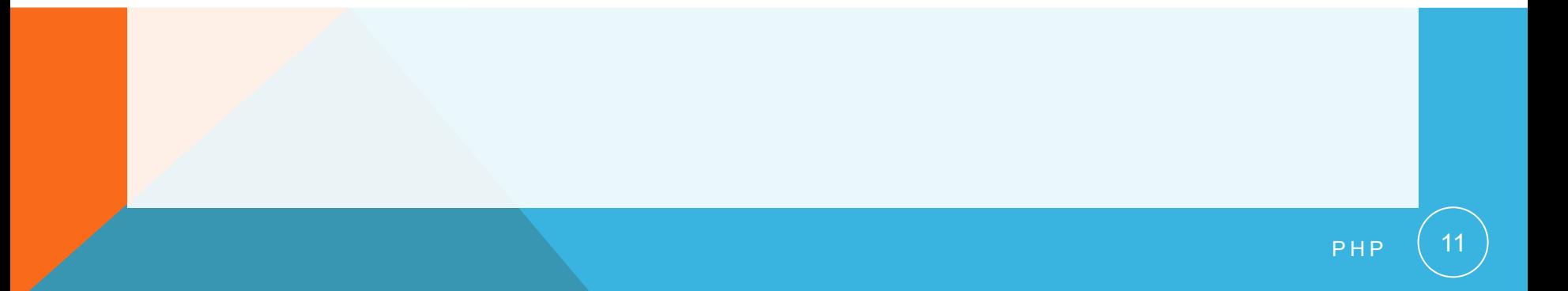

## PHP VARIABLES - LOCAL SCOPE

• A variable declared within a PHP function is local and can only be accessed within that function. (the variable has local scope):

```
<?php
a = 5; // global scope
function myTest()
{
echo $a; // local scope
} 
myTest();
```
?>

- The script above will not produce any output because the echo statement refers to the local scope variable \$a, which has not been assigned a value within this scope.
- You can have local variables with the same name in different functions, because local variables are only recognized by the function in which they are declared.
- Local variables are deleted as soon as the function is completed.

#### PHP VARIABLES - GLOBAL SCOPE

- Global scope refers to any variable that is defined outside of any function.
- Global variables can be accessed from any part of the script that is not inside a function.
- To access a global variable from within a function, use the global keyword:

```
<?php
a = 5;
$b = 10;
function myTest()
{
global $a, $b;
$b = $a + $b;
} 
myTest();
echo $b;
?>
                                                <?php
                                                a = 5:
                                                $b = 10:
                                                function myTest()
                                                 {
                                                $GLOBALS['b'] = $GLOBALS['a'] + 
                                                $GLOBALS['b'];
                                                } 
                                                myTest();
                                                echo $b;
                                                ?>
```
- The script above will not produce any output because the echo statement refers to the local scope variable \$a, which has not been assigned a value within this scope.
- You can have local variables with the same name in different functions, because local variables are only recognized by the function in which they are declared.
- Local variables are deleted as soon as the function is completed.

#### PHP VARIABLES - STATIC SCOPE

- When a function is completed, all of its variables are normally deleted. However, sometimes you want a local variable to not be deleted.
- To do this, use the static keyword when you first declare the variable:

static \$rememberMe;

- Then, each time the function is called, that variable will still have the information it contained from the last time the function was called.
- Note: The variable is still local to the function.

#### PHP VARIABLES - PARAMETERS

- A parameter is a local variable whose value is passed to the function by the calling code.
- Parameters are declared in a parameter list as part of the function declaration:

```
function myTest($para1,$para2,...)
{
// function code
}
```
• Parameters are also called arguments. We will discuss them in more detail when we talk about functions.

# PHP STRING VARIABLES

- The Concatenation Operator
- There is only one string operator in PHP.
- The concatenation operator (.) is used to put two string values together.
- To concatenate two string variables together, use the concatenation operator:

```
<?php
$txt1="Hello World!";
$txt2="What a nice day!";
echo $txt1 . " " . $txt2;
?>
```
The output of the code above will be:

Hello World! What a nice day!

• If we look at the code above you see that we used the concatenation operator two times. This is because we had to insert a third string (a space character), to separate the two strings.

# PHP STRING VARIABLES

**The strien() function is used to return the length of a string.** 

**Let's find the length of a string:** 

```
<?php
echo strlen("Hello world!");
?>
```
The output of the code above will be:

12

**The length of a string is often used in loops or other functions, when it is important to know** when the string ends. (i.e. in a loop, we would want to stop the loop after the last character in the string).

# PHP STRING VARIABLES

- The strpos() function is used to search for a character/text within a string.
- If a match is found, this function will return the character position of the first match. If no match is found, it will return FALSE.
- Let's see if we can find the string "world" in our string:

```
<?php
echo strpos("Hello world!","world");
?>
```
The output of the code above will be:

6

• The position of the string "world" in the example above is 6. The reason that it is 6 (and not 7), is that the first character position in the string is 0, and not 1.

#### PHP OPERATORS - ARITHMETIC OPERATORS

The table below lists the arithmetic operators in PHP:

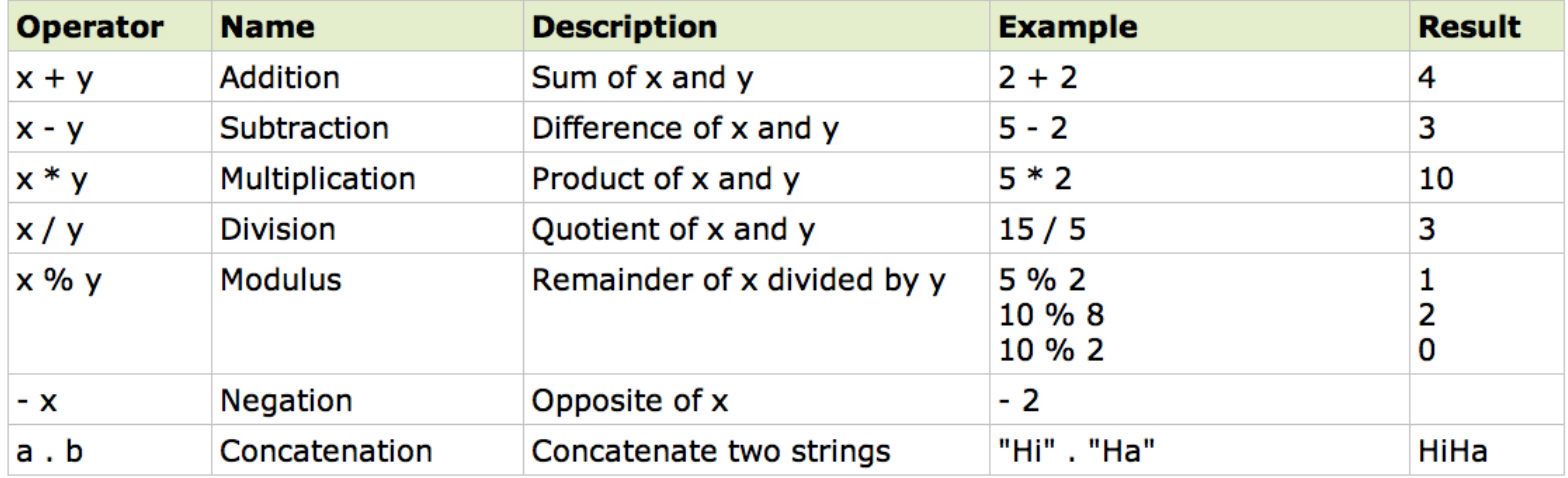

#### PHP OPERATORS - ASSIGNMENT OPERATORS

The basic assignment operator in PHP is "=". It means that the left operand gets set to the value of the expression on the right. That is, the value of " $*x = 5$ " is 5.

![](_page_19_Picture_21.jpeg)

#### PHP OPERATORS - INCREMENTING/DECREMENTING OPERATORS

![](_page_20_Picture_15.jpeg)

#### PHP OPERATORS - COMPARISON OPERATORS

Comparison operators allows you to compare two values:

![](_page_21_Picture_16.jpeg)

#### PHP OPERATORS - LOGICAL OPERATORS

![](_page_22_Picture_13.jpeg)

#### PHP OPERATORS - ARRAY OPERATORS

![](_page_23_Picture_12.jpeg)

![](_page_23_Picture_2.jpeg)

## CONDITIONAL STATEMENTS - PHP IF...ELSE STATEMENTS

- The if Statement
	- Use the if statement to execute some code only if a specified condition is true.

#### Syntax

- **if** (condition) code to be executed if condition is true;
- The following example will output "Have a nice weekend!" if the current day is Friday:

<html> <body>

```
<?php
$d=date("D");
if ($d=="Fri") echo "Have a nice weekend!";
?>
```
</body> </html>

• Notice that there is no ..else.. in this syntax. The code is executed only if the specified condition is true.

#### CONDITIONAL STATEMENTS - PHP IF...ELSE STATEMENTS

- **The if...else Statement**
- Use the if....else statement to execute some code if a condition is true and another code if a condition is false.
- **Syntax**

![](_page_25_Figure_4.jpeg)

#### Example

The following example will output "Have a nice weekend!" if the current day is Friday, otherwise it will output "Have a nice day!":

```
<html>
<body>
<?php
$d=date("D");
if (§d = = "Fri"){
           echo "Have a nice weekend!";
}
  else
{
           echo "Have a nice day!";
 }
?>
</body>
</html>
```
#### CONDITIONAL STATEMENTS - PHP IF...ELSE STATEMENTS

- **The if...elseif....else Statement**
- Use the if....elseif...else statement to select one of several blocks of code to be executed.

```
Syntax
```

```
if (condition)
```
 { code to be executed if condition is true;

```
 }
elseif (condition)
```
 { code to be executed if condition is true;

```
 }
else
```
 { code to be executed if condition is false; }

**Example** 

 The following example will output "Have a nice weekend!" if the current day is Friday, and "Have a nice Sunday!" if the current day is Sunday. Otherwise it will output "Have a nice day!":

```
<html>
<body>
```

```
<?php
$d=date("D");
if (6d == "Fri") {
 echo "Have a nice weekend!";
 }
elseif ($d=="Sun")
 {
 echo "Have a nice Sunday!";
 }
else
 {
 echo "Have a nice day!";
 }
?>
</body>
```
</html>

# PHP SWITCH STATEMENT

- **The PHP Switch Statement**
- Use the switch statement to select one of many blocks of code to be executed.
- Syntax

```
switch (n){
case label1:
  code to be executed if n=label1;
  break;
case label2:
  code to be executed if n=label2;
  break;
default:
 code to be executed if n is different from both label1 and label2;
}
```
- This is how it works: First we have a single expression  $n$  (most often a variable), that is evaluated once.
- The value of the expression is then compared with the values for each case in the structure. If there is a match, the block of code associated with that case is executed.
- Use break to prevent the code from running into the next case automatically. The default statement is used if no match is found.

# PHP SWITCH STATEMENT

**Example** 

```
<html>
<body>
<?php
$x=
1
;
switch ($x) {
case 
1:
 echo "Number 
1";
  break;
case 
2:
 echo "Number 
2";
  break;
case 
3:
 echo "Number 
3";
  break;
default:
 echo "No number between 1 and 
3";
}
```
?>

</body>  $$\langle$ html $>$ 

#### PHP ARRAYS

- A variable is a storage area holding a number or text. The problem is, a variable will hold only one value.
- An array is a special variable, which can store multiple values in one single variable.
	- If you have a list of items (a list of car names, for example), storing the cars in single variables could look like this:
		- \$cars1="Saab";
		- \$cars2="Volvo";
		- \$cars3="BMW";
- **However, what if you want to loop through the cars and find a specific one? And what if you** had not 3 cars, but 300?
	- **The best solution here is to use an array!**
- An array can hold all your variable values under a single name. And you can access the values by referring to the array name.
- Each element in the array has its own index so that it can be easily accessed.
	- In PHP, there are three kind of arrays:
		- **Numeric array** An array with a numeric index
		- **Associative array** An array where each ID key is associated with a value
		- **Multidimensional array** An array containing one or more arrays

### PHP ARRAYS - NUMERIC ARRAYS

- A numeric array stores each array element with a numeric index.
- There are two methods to create a numeric array.
- 1. In the following example the index are automatically assigned (the index starts at 0): \$cars=array("Saab","Volvo","BMW","Toyota");
- 2. In the following example we assign the index manually:

\$cars[0]="Saab"; \$cars[1]="Volvo"; \$cars[2]="BMW"; \$cars[3]="Toyota";

#### Example

In the following example you access the variable values by referring to the array name and index:

<?php

```
$cars[0]="Saab";
$cars[1]="Volvo";
$cars[2]="BMW";
$cars[3]="Toyota";
echo $cars[0] . " and " . $cars[1] . " are Swedish cars.";
```
?>

The code above will output:

Saab and Volvo are Swedish cars.

# PHP ARRAYS - ASSOCIATIVE ARRAYS

- An associative array, each ID key is associated with a value.
- When storing data about specific named values, a numerical array is not always the best way to do it.
- **With associative arrays we can use the values as keys and assign values to them.**
- **Example 1** 
	- In this example we use an array to assign ages to the different persons: \$ages = array("Peter"=>32, "Quagmire"=>30, "Joe"=>34);
- Example 2
	- This example is the same as example 1, but shows a different way of creating the array:

```
$ages['Peter'] = "32";
$ages['Quagmire'] = "30";
$ages['Joe'] = "34";
The ID keys can be used in a script:
```

```
<?php
$ages['Peter'] = "32";
$ages['Quagmire'] = "30";
$ages['Joe'] = "34";
echo "Peter is " . $ages['Peter'] . " years old.";
```

```
?>
```

```
The code above will output:
Peter is 32 years old.
```
### PHP ARRAYS - MULTIDIMENSIONAL ARRAYS

- In a multidimensional array, each element in the main array can also be an array.
- And each element in the sub-array can be an array, and so on.

#### Example

In this example we create a multidimensional array, with automatically assigned ID keys:

```
$families = array
 (
  "Griffin"=>array
 (
  "Peter",
  "Lois",
  "Megan"
 ),
 "Quagmire"=>array
 (
 "Glenn"
 ),
 "Brown"=>array
 (
  "Cleveland",
 "Loretta",
 "Junior"
 )
 );
```
# PHP ARRAYS - MULTIDIMENSIONAL ARRAYS

The array previous would look like this if written to the output:

```
Array
     (
    [Griffin] => Array
      (
     [0] => Peter
     [1] => Lois
     [2] => Megan
      )
    [Quagmire] => Array
      (
     [0] => Glenn
      )
    [Brown] => Array
      (
      [0] => Cleveland
     [1] => Loretta
     [2] => Junior
      )
     )
```
### PHP ARRAYS - MULTIDIMENSIONAL ARRAYS

Example 2

Lets try displaying a single value from the array above:

echo "Is " . \$families['Griffin'][2] . " a part of the Griffin family?";

The code above will output: Is Megan a part of the Griffin family?

![](_page_34_Picture_5.jpeg)

### PHP LOOPING

- Often when you write code, you want the same block of code to run over and over again in a row. Instead of adding several almost equal lines in a script we can use loops to perform a task like this.
- In PHP, we have the following looping statements:
	- while loops through a block of code while a specified condition is true
	- **do...while** loops through a block of code once, and then repeats the loop as long as a specified condition is true
	- **for** loops through a block of code a specified number of times
	- **foreach** loops through a block of code for each element in an array

#### PHP LOOPING - WHILE LOOPS

- The while Loop, The while loop executes a block of code while a condition is true.
- **Syntax**

```
while (condition)
{
        code to be executed;
}
```
The example below defines a loop that starts with i=1. The loop will continue to run as long as i is less than, or equal to 5. i will increase by 1 each time the loop runs:

```
<html>
<body>
<?php
$i=1:
while($i=5) {
        echo "The number is " . $i . "<br />";
        $i++; }
?>
</body>
</html>
```
#### Output:

The number is 1 The number is 2 The number is 3 The number is 4 The number is 5

#### PHP LOOPING - WHILE LOOPS

- The do...while statement will always execute the block of code once, it will then check the condition, and repeat the loop while the condition is true.
- **Syntax**

```
 do
 {
         code to be executed;
 }
 while (condition);
```
The example below defines a loop that starts with i=1. It will then increment i with 1, and write some output. Then the condition is checked, and the loop will continue to run as long as i is less than, or equal to 5:

```
<html>
     <body>
     <?php
     $i=1;
     do
      {
      $i++:
      echo "The number is " . $i . "<br />":
      }
     while ($i<=5);
     ?>
     </body>
     </html>
Output:
     The number is 2
     The number is 3
     The number is 4
     The number is 5
     The number is 6
```
### PHP LOOPING - FOR LOOPS

- The for loop is used when you know in advance how many times the script should run.
- **Syntax**

```
for (init; condition; increment)
{
          code to be executed;
}
```
Parameters:

- init: Mostly used to set a counter (but can be any code to be executed once at the beginning of the loop)
- condition: Evaluated for each loop iteration. If it evaluates to TRUE, the loop continues. If it evaluates to FALSE, the loop ends.
- increment: Mostly used to increment a counter (but can be any code to be executed at the end of the iteration)

Note: The *init* and *increment* parameters above can be empty or have multiple expressions (separated by commas).

Example

The example below defines a loop that starts with i=1. The loop will continue to run as long as i is less than, or equal to 5. i will increase by 1 each time the loop runs:

```
<html>
<body>
<?php
for (Si=1; Si<=5; Si++){
echo "The number is " . $i . "<br />";
 }
?>
```
</body>  $\le$ /html>

Output:

The number is 1 The number is 2 The number is 3 The number is 4 The number is 5

## PHP LOOPING - FOR LOOPS

- The foreach loop is used to loop through arrays.
- **Syntax**

```
foreach ($array as $value)
 {
           code to be executed;
 }
```
- For every loop iteration, the value of the current array element is assigned to \$value (and the array pointer is moved by one) - so on the next loop iteration, you'll be looking at the next array value.
- **Example** 
	- The following example demonstrates a loop that will print the values of the given array:

```
<html>
     <body>
     <?php
     $x=array("one","two","three");
     foreach ($x as $value)
       {
      echo $value . "<br />";
       }
      ?>
     </body>
     $\langlehtml$\rangleOutput:
      one
      two
      three
```
### PHP FUNCTIONS

- **Create a PHP Function**
- A function will be executed by a call to the function.
- **Syntax**

```
function functionName()
\mathcal{L}code to be executed;
}
```
- PHP function guidelines:
	- Give the function a name that reflects what the function does
- The function name can start with a letter or underscore (not a number)
	- **Example** 
		- A simple function that writes my name when it is called:

```
<html>
<body>
```

```
<?php
function writeName()
{
echo "Kai Jim Refsnes";
}
```

```
echo "My name is ";
writeName();
?>
```

```
</body>
</html>
```
Output:

My name is Kai Jim Refsnes

# PHP FUNCTIONS - ADDING PARAMETERS

- PHP Functions Adding parameters
- To add more functionality to a function, we can add parameters. A parameter is just like a variable.
- **Parameters are specified after the function name, inside the parentheses.** 
	- **Example 1** 
		- The following example will write different first names, but equal last name:

```
<html>
<body>
<?php
function writeName($fname)
{
echo $fname . " Refsnes.<br />";
}
echo "My name is ";
writeName("Kai Jim");
echo "My sister's name is ";
writeName("Hege");
echo "My brother's name is ";
writeName("Stale");
```
?>

</body>  $\le$ /html>

Output:

My name is Kai Jim Refsnes. My sister's name is Hege Refsnes. My brother's name is Stale Refsnes.

# PHP FUNCTIONS - ADDING PARAMETERS

- Example 2
	- The following function has two parameters:

```
<html>
<body>
```

```
<?php
function writeName($fname,$punctuation)
{
echo $fname . " Refsnes" . $punctuation . "<br />";
```

```
}
echo "My name is ";
writeName("Kai Jim",".");
echo "My sister's name is ";
writeName("Hege","!");
echo "My brother's name is ";
writeName("Ståle","?");
?>
```

```
</body>
</html>
```
Output:

My name is Kai Jim Refsnes. My sister's name is Hege Refsnes! My brother's name is Ståle Refsnes?

# PHP FUNCTIONS - RETURN VALUES

To let a function return a value, use the return statement.

```
Example
    <html>
    <body>
    <?php
    function add($x,$y)
    {
           $total=$x+$y;
           return $total;
    }
    echo "1 + 16 = " . add(1,16);
    ?>
    </body>
    </html>
```
Output:

 $1 + 16 = 17$ 

#### PHP FORMS - USER INPUT

 The most important thing to notice when dealing with HTML forms and PHP is that any form element in an HTML page will **automatically** be available to your PHP scripts.

**Example** 

The example below contains an HTML form with two input fields and a submit button:

<html> <body>

```
<form action="welcome.php" method="post">
Name: <input type="text" name="fname" />
Age: <input type="text" name="age" />
<input type="submit" />
\le/form\ge
```
</body> </html>

 When a user fills out the form above and clicks on the submit button, the form data is sent to a PHP file, called "welcome.php": "welcome.php" looks like this:

<html> <body>

Welcome <?php echo \$\_POST["fname"]; ?>!<br />> You are <?php echo \$ POST["age"]; ?> years old.

</body>  $\le$ /html>

Output could be something like this: Welcome John! You are 28 years old.

# PHP FORMS - \$\_GET VARIABLE

- The predefined \$\_GET variable is used to collect values in a form with method="get"
- **Information sent from a form with the GET method is visible to everyone (it will be** displayed in the browser's address bar) and has limits on the amount of information to send.

**Example** 

```
<form action="welcome.php" method="get">
Name: <input type="text" name="fname" />
Age: <input type="text" name="age" />
<input type="submit" />
</form>
```
- When the user clicks the "Submit" button, the URL sent to the server could look something like this:
	- http://www.w3schools.com/welcome.php?fname=Peter&age=37
- The "welcome.php" file can now use the \$ GET variable to collect form data (the names of the form fields will automatically be the keys in the \$\_GET array):
	- Welcome <?php echo \$\_GET["fname"]; ?>.<br />
	- You are <?php echo \$ GET["age"]; ?> years old!

### PHP FORMS - \$\_POST VARIABLE

- The predefined \$ POST variable is used to collect values from a form sent with method="post".
- Information sent from a form with the POST method is invisible to others and has no limits on the amount of information to send.
	- Note: However, there is an 8 Mb max size for the POST method, by default (can be changed by setting the post\_max\_size in the php.ini file).
	- **Example**

```
<form action="welcome.php" method="post">
Name: <input type="text" name="fname" />
Age: <input type="text" name="age" />
<input type="submit" />
</form>
```
- When the user clicks the "Submit" button, the URL will look like this:
	- http://www.w3schools.com/welcome.php
- The "welcome.php" file can now use the \$ POST variable to collect form data (the names of the form fields will automatically be the keys in the \$\_POST array):
	- Welcome <?php echo \$ POST["fname"]; ?>!<br />
	- You are <?php echo \$ POST["age"]; ?> years old.

# REFERENCES

#### W3Schools

• <http://www.w3schools.com/php/default.asp>

#### PHP: Hypertext Preprocessor

<http://www.php.net/>

#### XAMPP

• <http://www.apachefriends.org/en/xampp.html>

#### APACHE

• <http://www.apache.org/>

#### **MYSQL**

**<http://www.mysql.com/>** 

#### ้คำถาม

- 1. สร้ำงหน้ำ php เพื่อแสดงชื่อและนำมสกุลของตนเอง ?
- 2. ทำให้ ชื่อ และ นามสกุล เป็นตัวแปร และนำมาต่อกัน เพื่อแสดงบน Browser ?
- 3. นับตัวอักษร ของชื่อ และ นับตัวอักษรของนำมสกุล เพื่อแสดงบนหน้ำจอ
- 4. ให้หน้ำเว็บแสดง เกรด ให้ถูกต้องโดยใช้ php Conditional statement

"A" เมื่อคะแนน มำกกว่ำ หรือ เท่ำกับ 80

- "B" เมื่อคะแนนอยู่ที่ระหว่ำง 70 79
- "C" เมื่อคะแนนอยู่ที่ระหว่ำง 60 69
- "D" เมื่อคะแนนอยู่ที่ระหว่ำง 50 59
- "F" เมื่อคะแนนน้อยกว่ำ 50
- 5. ให้หน้ำเว็บสมำมำรถเปลี่ยนภำษำ ได้โดย ให้ผลลัพธ์เป็นตัวแปร (เปลี่ยนภำษำที่ตัวแปร ก่อนแสดงผล)

"ดีมำกๆ" เมื่อคะแนน มำกกว่ำ หรือ เท่ำกับ 80 "ดีมำก" เมื่อคะแนนอยู่ที่ระหว่ำง 70 - 79 "ดี" เมื่อคะแนนอยู่ที่ระหว่ำง 60 - 69 "พอใช้" เมื่อคะแนนอยู่ที่ระหว่ำง 50 – 59 ้<mark>"ควรป</mark>รับปรุง" เมื่อคะแนนน้อยกว่า 50

#### ค ำถำม

- 6. จำกข้อ 5-6 ท ำให้เป็น Function
- 7. จากข้อ 5-7 ทำให้สามารถรองรับ คะแนน คู่กับ การเลือกภาษา จาก Array ได้
- 8. สร้ำงตำรำงสี
	- 9.1 ไล่สี หนึ่งสี 9.2 ไล่สี สองสี
	-
	- 9.3 ไล่สี สำมสี
- 9. ทำ from เพื่อ เป็นหน้าจอ เครื่องคิดเลขเพื่อส่งค่า ผ่าน get ของ php เพื่อคำนวณผลลัพธ์แล้วแสดงผลเมื่อกดคำนวณ
- 10. สร้ำงตำรำงปฎิทิน โดยผ่ำนหน้ำ Form โดย Input คือ ภำษำที่ต้องกำรแสดงผล วัน เริ่มต้นของเดือน จ ำนวนวันสุดภำยในเดือน